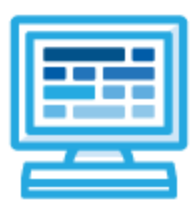

**CodeHS**

**Coding Exploration Syllabus Mini Course (40 Contact Hours)**

## **Course Overview and Goals**

Coding Explorations is a mini-course where students learn to code as it relates to music, art, and sports. Using a block-coding environment, students create music beats, explore the digital art medium by building coding programs that create collages, and develop their own sports video games and simulations using code.

**Learning Environment:** The course utilizes a blended classroom approach. The content is fully web-based, with students writing and running code in the browser. Teachers utilize tools and resources provided by CodeHS to leverage time in the classroom and give focused 1-on-1 attention to students.

**Programming Environment:** Students write and run JavaScript programs in the browser using the CodeHS editor.

**More information:** Browse the content of this course at <https://codehs.com/course/5194>

# **Course Breakdown**

#### **Unit 1: Coding in Music (12 - 15 hours)**

Students will learn how to add chords, notes, and visualizations to their songs. For a final project, students create a full-length song with music visualization.

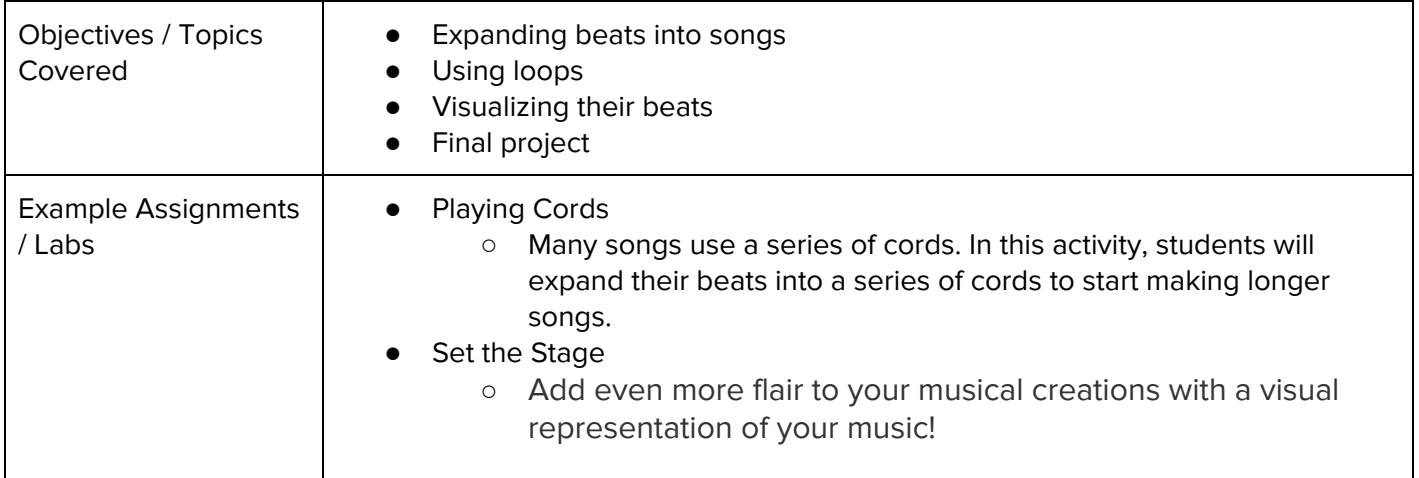

### **Unit 2: Generating Art with Code (12 - 15 hours)**

Students learn how to code computer-generated fractals, filters, and collages. For a final project, students develop a program that tells a story using images, text, and sound.

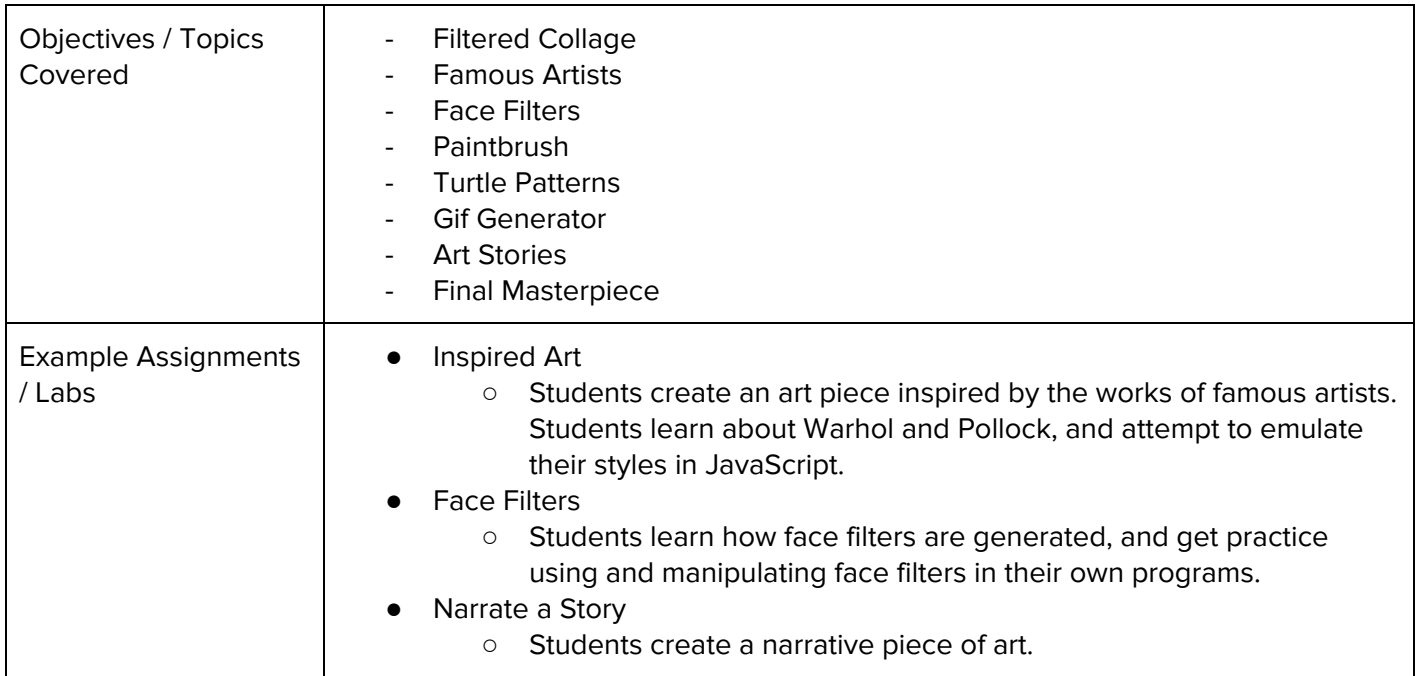

#### **Unit 3: Coding in Sports (12 - 15 hours)**

Students learn about event handlers and create more elaborate video games with images, sound, and multiple levels. As a final project, students make a multi-level putting game.

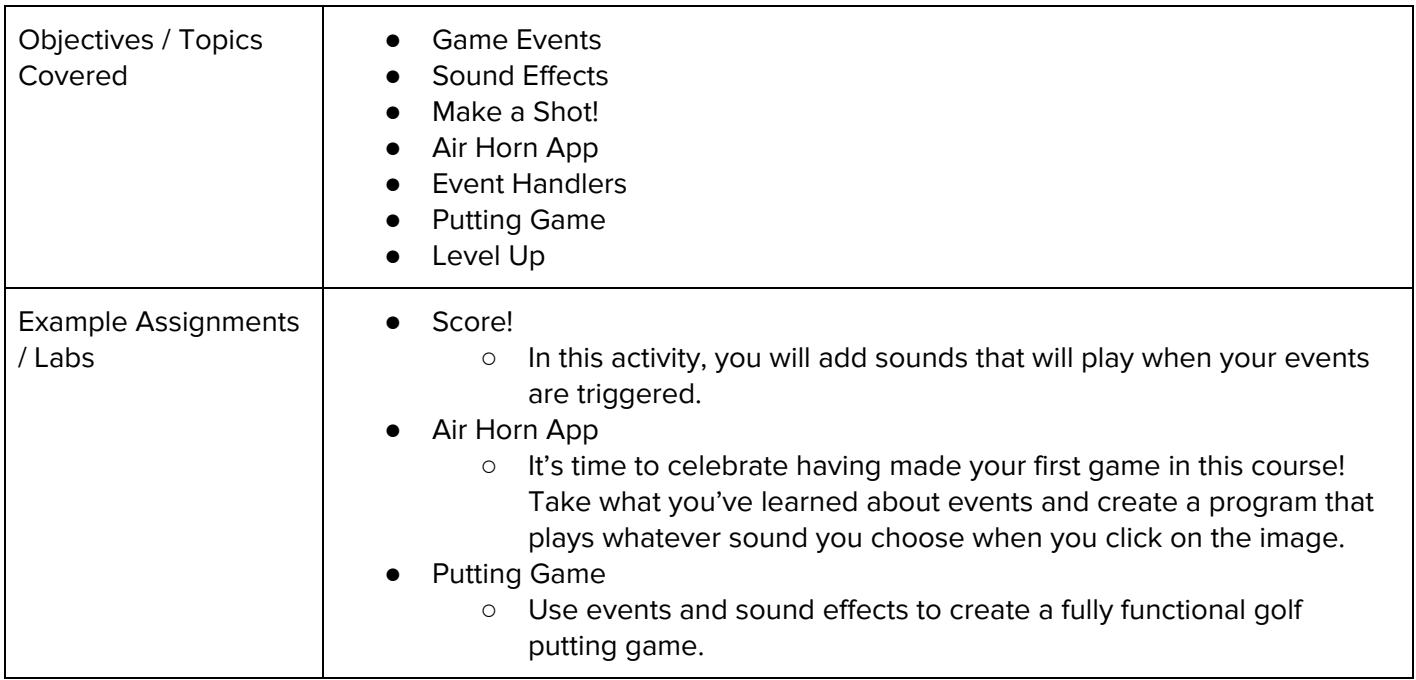